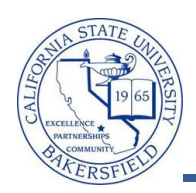

## **Emailing a Student**

You can email a student from several places within myCSUB, such the class roster, grade roster, and Advisor Center. When emailing a student, the email process uses your default mail client, such as FirstClass, Outlook, or Outlook Express. The steps below will guide you through emailing a student from the Advisor Center.

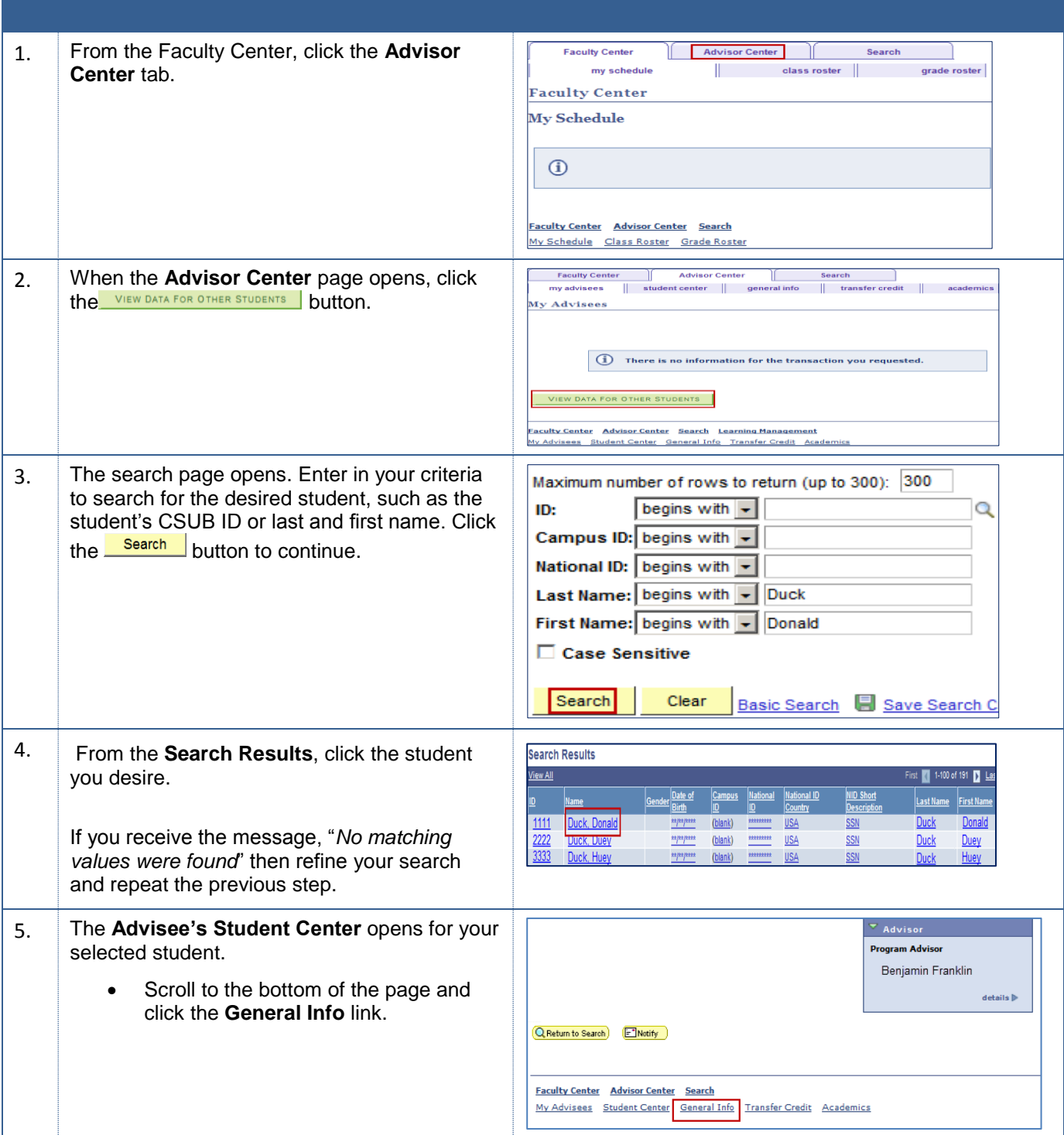

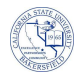

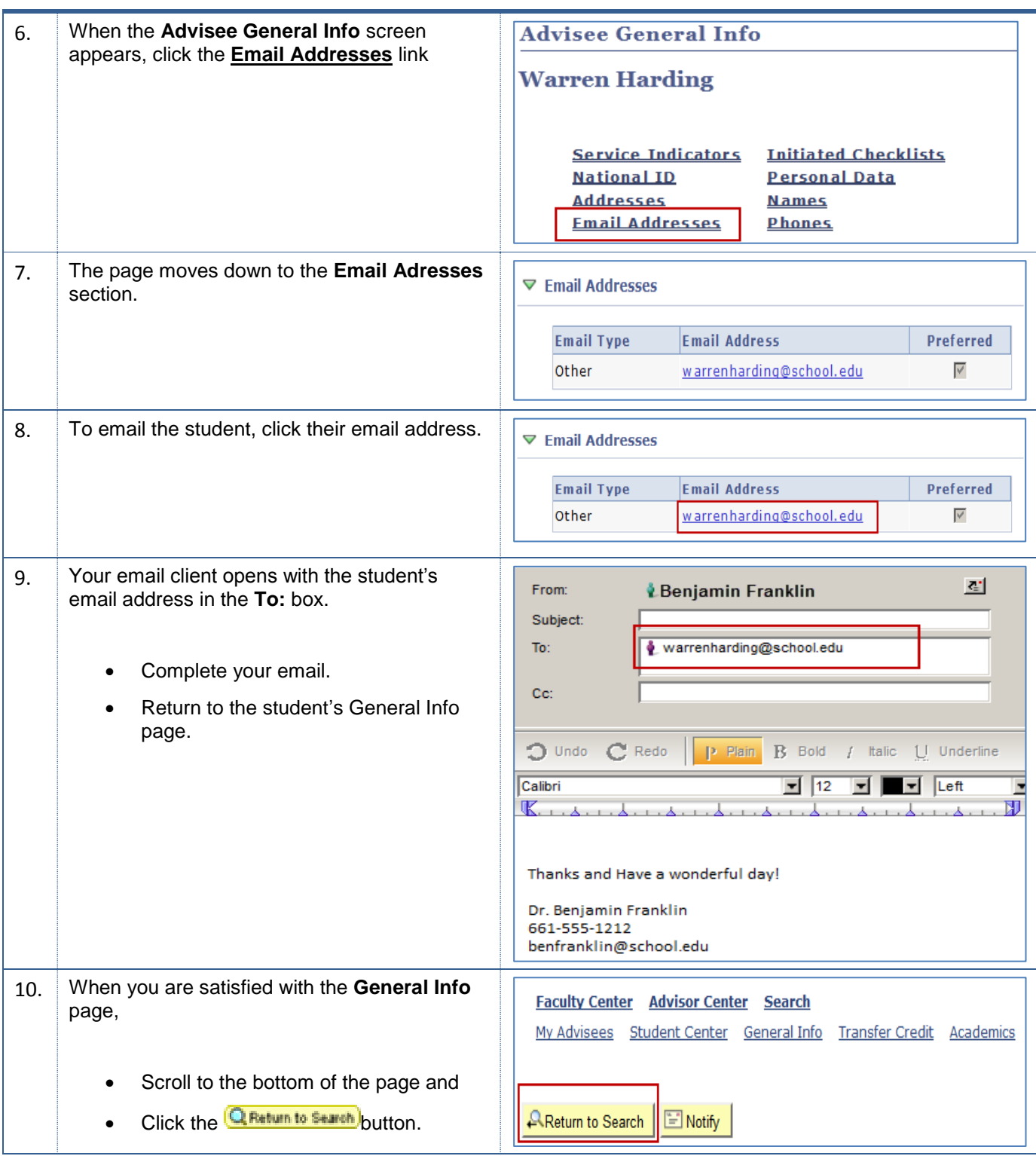